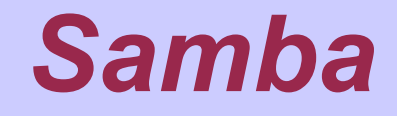

#### D.J. van Enckevort

Mensys BV

### *Contents*

 $\triangle$  Introduction What is Samba ◆ Why Samba ◆ Samba vs IBM LAN Server ◆ Samba vs IBM LAN Peer ◆ Samba as a client ◆ Samba as a server ◆ Heterogenous networks

## *What is Samba?*

- ◆ Implementation of the Server Message Block (SMB) protocol over TCP/IP (a.k.a. Netbios over TCP/IP or TCPBEUI) and the Common Internet File System (CIFS)protocol ◆ Open Source software
- ◆ A popular dance from Rio de Janeiro

#### *Samba client*

*Can mount SMB and CIFS network filesystems as a drive or a directory on your local system*

◆ Provided as a NetDrive client ◆ Requires a background daemon

# *Configuring the client*

*Live demonstration*

◆ How to add a share? What do all those settings mean?

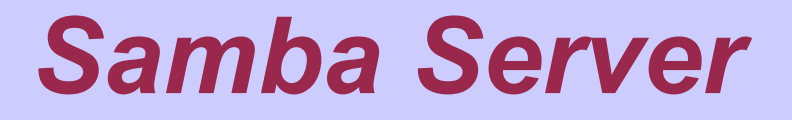

*Can share directories, drives and printers on your system with other computers in your network*

◆ Consists of two daemons (smbd.exe and nmbd.exe) ◆ Requires Security/2

## *Configuring the server*

*Live demonstration*

◆ How to create a share? ◆ How to add a user? ◆ Adding your server to a domain?

# *Debug tools*

- ◆ testparm (verify configuration)
- ◆ smbclient (ftp like smb client, if you have problems connecting)
- ◆ net (administrative tool)
- ◆ smbtree (Network Neighbourhood browser, if you have problems seeing other machines)
- ◆ logfiles (log.<hostname>)
- ◆ interactive options

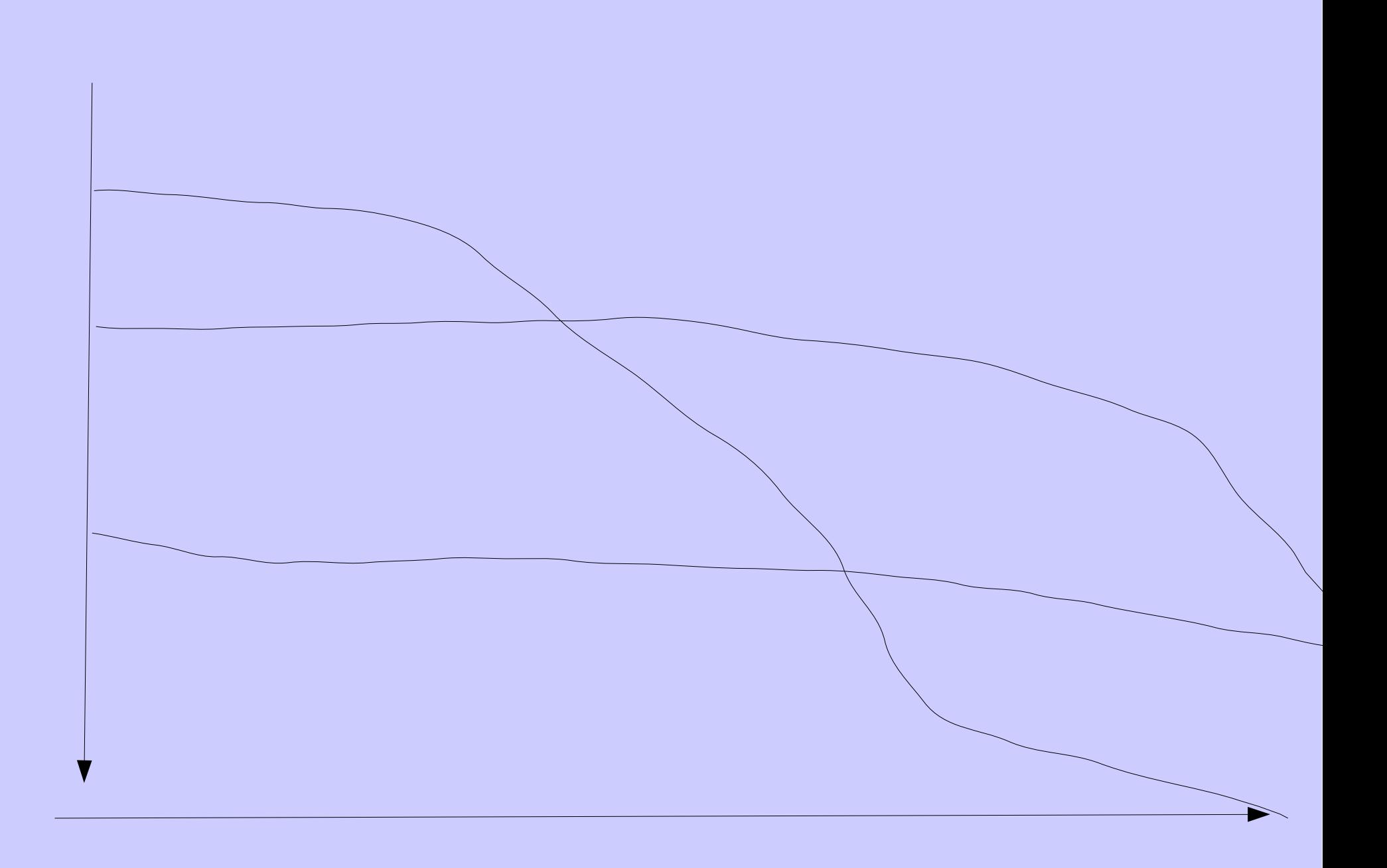

# *Debug tools (cont'd)*

◆ smbcquotas (Check quota's)

- ◆ smbcacls (check ACLs if you have problems with user rights)
- smbstatus (dump current server status)
- ◆ tdbbackup & tdbdump (Samba database management)
- ◆ rpcclient (perform RPC commands)

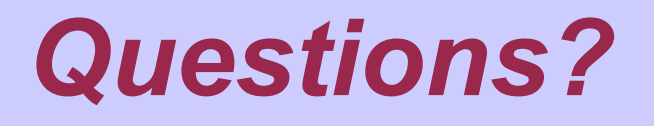

◆ Presentation will be made available at: http://vanenckevort.net/ ◆ Contact by e-mail: david@vanenckevort.net